## ISTRUZIONI PRATICHE PER UNA CORRETTA RICHIESTA DI EMISSIONE MANDATO

Ogni richiesta deve essere depositata singolarmente utilizzando per ognuna l'evento codificato

### 1) RICHIESTA PER LA EMISSIONE MANDATO DI PAGAMENTO GENERICO (AD ESEMPIO: CAMPIONE FALLIMENTARE- IVA - PAG. FATTURE **GESTORI VARI-CONTRIBUTO UNIFICATO ECC....)**

E IL CURATORE DOVRA' RICHIEDERE AL GIUDICE DELEGATO L'AUTORIZZAZIONE AL PAGAMENTO UTILIZZANDO L'EVENTO "ISTANZA EMISSIONE MANDATO" (ATTENZIONE QUANDO IL GESTORE UTILIZZATO CHIEDERA' IL BENEFICIARIO INDICARE SEMPRE IL CURATORE E NON IL FORNITORE DEI SERVIZI E IL CODICE IBAN DA UTILIZZARE DOVRA' ESSERE QUELLO DEL CONTO INTESTATO ALLA PROCEDURA) I GIUSTIFICATIVI DI SPESA DEVONO ESSERE INSERITI NELLA BUSTA PER LA VERIFICA

E IL GIUDICE DELEGATO PROVVEDERA' ALL'AUTORIZZAZIONE E ALL'EMISSIONE DEL MANDATO

EXA CANCELLERIA PROVVEDERA' ALLA TRASMISSIONE DI EMISSIONE MANDATO ALLA FILIALE DI RIFERIMENTO CON SUCCESSIVA COMUNICAZIONE AL CURATORE STESSO.

# 2) RICHIESTA PER LA EMISSIONE MANDATO DI PAGAMENTO COMPENSO (CURATORI, CTU, LEGALI DELLA PROEDURE, CANCELLIERI ECC...) **FASE 1:**

- > IL CURATORE DOVRA' RICHIEDERE AL GIUDICE DELEGATO IL PROVVEDIMENTO DI LIQUIDAZIONE USANDO L'EVENTO "ISTANZA LIQUIDAZIONE COMPENSO" (ATTENZIONE IL CURATORE AVRA' CURA DI COMPILARE IN OGNI SUO CAMPO CIO' CHE LA MASCHERA DEL PROPRIO GESTORE PROPORRA', IN QUESTO CASO IL BENEFICIARIO SARA' COLUI PER IL QUALE SI RICHIEDE LA LIQUIDAZIONE)
- > IL GIUDICE DELEGATO PROVVEDRA' ALL'EMISSIONE DEL PROVVEDIMENTO DI LIQUIDAZIONE
- > LA CANCELLERIA PROVVEDERA' ALLA COMUNICAZIONE DEL PROVVEDIMENTO AL CURATORE

## **FASE 2:**

- EXAMPLE THE SARA CUI SARA' NOTIFICATO IL PROVVEDIMENTO DI LIQUIDAZIONE AVRA' CURA DI EFFETTUARE LA RICHIESTA DI EMISSIONE MANDATO AL GIUDICE DELEGATO UTILIZZANDO L'EVENTO "ISTANZA EMISSIONE MANDATO" (ATTENZIONE IN QUESTA FASE QUANDO IL GESTORE UTILIZZATO CHIEDERA' IL BENEFICIARIO, ALLA VOCE "BENEFICIARIO" DOVRA' ESSERE INSERITO IL CURATORE E NON IL BENEFICIARIO EFFETTIVO E IL CODICE IBAN DA UTILIZZARE DOVRA' ESSERE QUELLO DEL CONTO INTESTATO ALLA PROCEDURA)
- > NELL'ISTANZA DEVONO ESSERE CALCOLATI GLI ONERI ACCESSORI- SE DOVUTI- E LE SPESE COME LIQUIDATE NEL PROVVEDIMENTO DEL GD-: LE FATTURE PRO-FORMA E I GIUSTIFICATIVI DI SPESA DEVONO ESSERE ALLEGATI NELLA BUSTA PER LA VERIFICA-
- > IL GIUDICE DELEGATO PROVVEDRA' ALL'EMISSION DEL MANDATO
- > LA CANCELLERIA PROVVEDERA' ALLA TRASMISSIONE DI EMISSIONE MANDATO ALLA FILIALE DI RIFERIMENTO CON SUCCESSIVA COMUNICAZIONE AL CURATORE STESSO

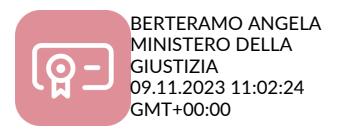